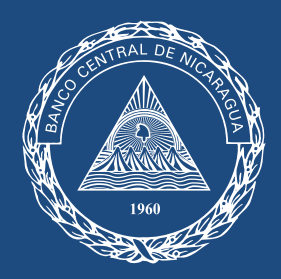

Banco Central de Nicaragua

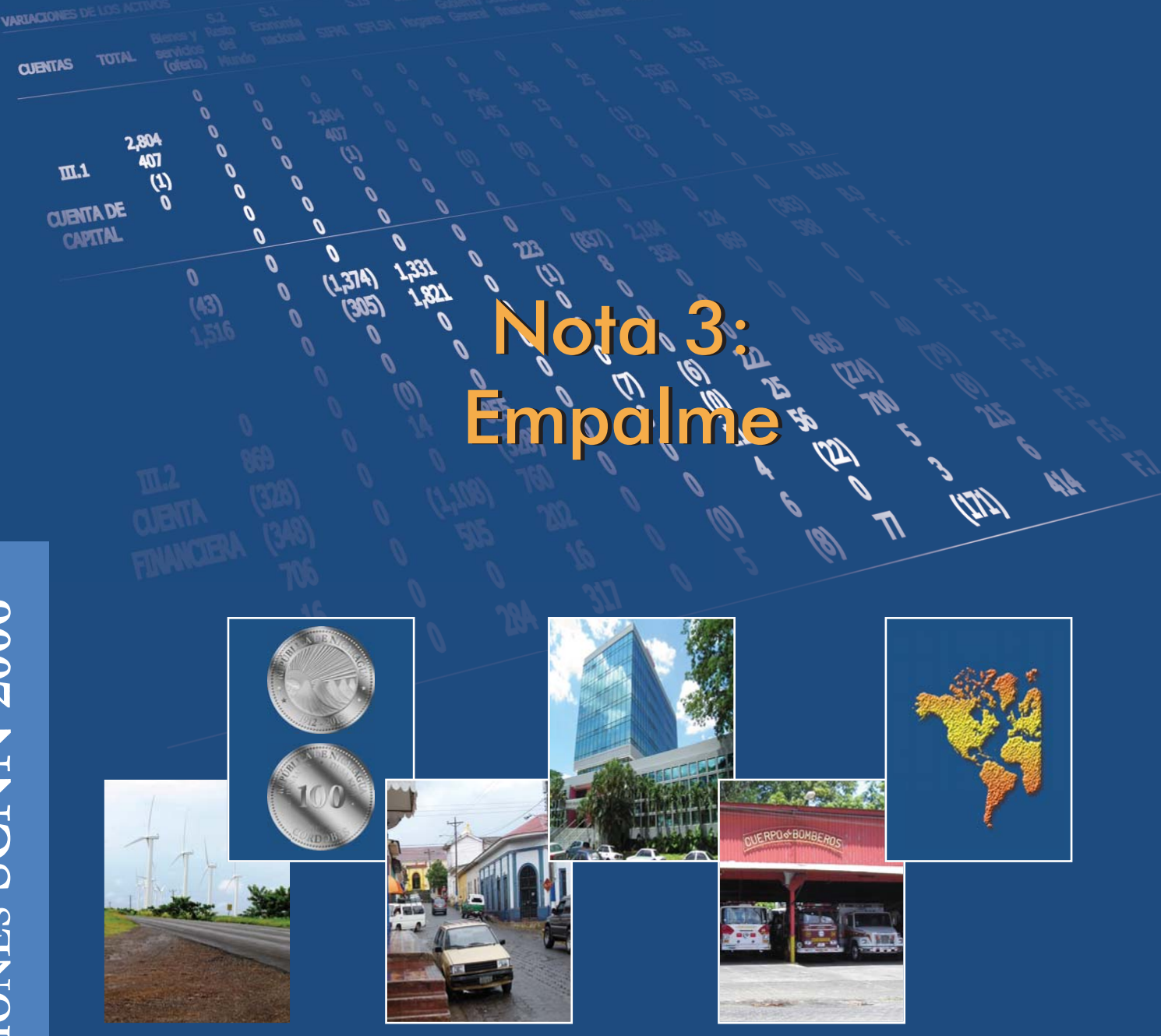

# **DIVISIÓN ECONÓMICA**

## *Nota 3: Empalme de series 1994-2006*

### *Introducción*

*El cambio de año de referencia (CAR) de las cuentas nacionales implicó un proceso de actualización y mejora de la información utilizada en las cuentas nacionales de Nicaragua, al pasar del año de referencia 1994 a la nueva referencia 2006. La realización de un cambio de año de referencia está asociado a la progresiva desactualización de la estructura de precios relativos para períodos alejados del año base. Al respecto, el manual de cuentas nacionales establece lo siguiente:* 

*"Con el paso del tiempo, la estructura de los precios relativos del período base tiende a hacerse progresivamente menos pertinente para las situaciones*  económicas de los últimos períodos, hasta llegar al punto en que resulta *inaceptable continuar usándola para realizar medidas de volumen de un período al siguiente. En tal caso, puede ser necesario actualizar el período base y empalmar la antigua serie con la serie del nuevo período base".1*

*Sin embargo, la actualización del año de referencia implica un corte o rompimiento en*  las series de los agregados económicos, debido a las ampliaciones en cobertura, *modernización de las actividades e inclusión de nuevos indicadores e información relevante. En ese sentido, también hay que puntualizar que, si bien el uso de la base*  móvil incorpora actualización de las estructuras de precio cada año<sup>2</sup>, siempre será *necesario hacer un cambio de año de referencia para investigar e incorporar de manera exhaustiva información que incide en el rompimiento de la continuidad a partir del nuevo año seleccionado.* 

*Así, en el contexto del lanzamiento del nuevo sistema de cuentas nacionales de Nicaragua 2006 (SCNN 2006), se publica la presente nota metodológica cuyo objetivo principal es describir el procedimiento utilizado por el Banco Central de Nicaragua para empalmar o unir la serie referencia 1994 (1994-2005) con la nueva serie 2006-2011, con la finalidad de tener una serie de más larga data que sea útil para diferentes objetivos: académicos, análisis, modelación, entre otros.* 

*Para iniciar, es relevante reconocer que existen distintos métodos para el empalme de series económicas, que se pueden clasificar en dos grupos, las técnicas estadísticas de empalme (interpolación y método tasa de variación o retropolación) y el reproceso detallado, el cual consiste en utilizar los métodos, fuentes, clasificaciones y conceptos* 

 $\overline{\phantom{a}}$ 

<sup>1</sup> Sistema de cuentas nacionales SCN2008 (párrafo 15.36).

<sup>&</sup>lt;sup>2</sup> Ver documentos de "Preguntas más frecuentes sobre cambio de año base o de referencia" y "Encadenamiento de series de tiempo en cuentas nacionales".

*utilizados en el nuevo año base, para el cálculo de los años anteriores a este, en la elaboración de las cuentas nacionales <sup>3</sup> . El proceso más riguroso es el reproceso detallado, no obstante, la aplicación de esta metodología resulta difícil, compleja y costosa debido a limitantes en las fuentes de información y el extenso proceso de compatibilización al incorporar sectores institucionales y ramas de actividad. Por lo mencionado anteriormente, el empalme de las series se realizó a través del método de retropolación.* 

## *Método de Retropolación*

*El método de retropolación extiende hacia atrás la serie de una nueva base, a partir de la tasa de variación de la serie anterior, es decir, aplicar las tasas de variación de la serie base 1994 a la serie calculada en la nueva base 2006.* 

*Gráficamente, la idea es desplazar los niveles de la serie anterior de forma proporcionalmente uniforme, partiendo desde el punto de empalme y manteniendo su evolución. Mediante la retropolación se pretende disponer de series prolongadas que pueden ser utilizadas para realizar análisis de largo plazo y que requieren una mayor cantidad de observaciones.* 

## *Empalme de las series en el CAR 2006*

*Con el fin de poner a disposición del público series coherentes y uniformes con referencia 2006, se realizó el empalme de la serie 1994-2005 a nivel del PIB y por separado de cada uno de sus componentes (con referencia 1994) con sus correspondientes niveles en el año 2006, de la nueva serie (referencia 2006). Así, se aplicó el método de la tasa de variación, partiendo del año 2006 hasta el año 1994. Como se mencionó previamente, los valores retropolados resultantes estarán determinados por las variaciones porcentuales de la serie anterior (referencia 1994).* 

*En términos matemáticos, el procedimiento se define de la siguiente manera:* 

Sean  $\,C_{k}^{t}\,$  y  $C_{k+h}^{t}\,$  los valores para el año t de las bases k y k+h, igual a 1994 y 2006, *respectivamente, la metodología consiste en estimar los valores empalmados para t= k+h-1 a través de:* 

$$
C_{k+h}^{t=k+h-1} = C_{k+h}^{t=k+h} \times (C_k^{t=k+h-1}/C_k^{t=k+h}).
$$

 3 (Correa, Escandón, Luengo, Venegas, 2002).

La expresión (  $\mathcal{C}_k^{t=k+h-1}/\mathcal{C}_k^{t=k+h})$  representa el inverso de la tasa de crecimiento entre *años contiguos en la serie anterior, que se aplica del año 2006 (serie nueva) hacia atrás.* 

*Por ejemplo, para t=2005, el cálculo para empalmar con la serie nueva sería:* 

$$
C_{06}^{05} = C_{06}^{06} \times (C_{94}^{05}/C_{94}^{06}).
$$

*Para t=2004:* 

$$
C_{06}^{04} = C_{06}^{05} \times (C_{94}^{04}/C_{94}^{05}).
$$

*De esta forma, partiendo del nuevo año de referencia, se retropoló la serie utilizando las tasas de variación del PIB, tanto a precios corrientes como a precios constantes, al igual que de cada uno de sus componentes; obteniendo la series empalmadas, las cuales recogen los cambios estructurales y mejoras incorporadas en la medición de la base más reciente.* 

*En el siguiente gráfico se muestra la serie referencia 2006 resultante de la retropolación, utilizando las tasas de variación de la serie anterior con referencia 1994.* 

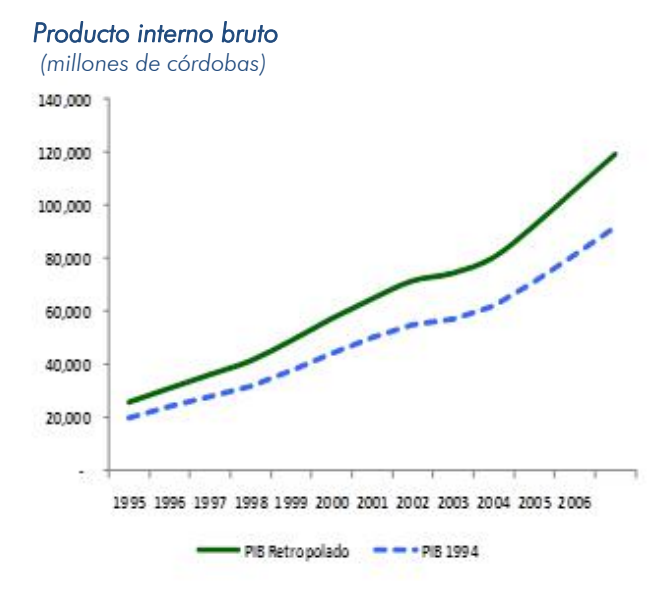

*Cabe mencionar, que la aplicación del método de la tasa de variación se realizó por representar una alternativa simple respecto a otros métodos que demandan mayor cantidad de recursos (tiempo e información), así como por la fácil comprensión por parte de los usuarios; sin embargo, una limitante del mismo es la pérdida del principio de aditividad, es decir, que se genera una discrepancia entre el PIB y la suma de sus componentes retropolados.* 

#### En otras palabras…

*De una manera práctica, en especial para lectores menos relacionados al tema, el enlace de series es sencillamente juntar dos partes que, por la razón que sea, dejan de ser plenamente comparables.* 

*Pensemos en el seguimiento o estimación de la producción de arroz. Durante algunos años la producción se concentra en una región específica, el valle del Granza, y resulta que un método de encuesta en esa región es suficiente para que sepamos cada año cuánto arroz se produce en el país. No obstante, productores de diferentes zonas comienzan en algún momento a dedicarse a este rubro, en el cual, además, introducen nuevas técnicas y generan nuevos subproductos.* 

*En el contexto descrito anteriormente, el seguimiento a la actividad arroz, con base en la producción del valle del Granza va siendo insuficiente, por lo cual se toma la decisión de incluir otras zonas productivas, cambiar el método de recogida de información e incorporar los nuevos subproductos. Estos cambios se aplican a partir de 2006, lo que a su vez cambia el nivel de producción y genera una diferencia respecto a lo observado antes de 2006.* 

*Para poder hacer comparable los años previos a 2006 con los nuevos resultados de la medición, se procede a hacer un enlace o empalme de series. En Nicaragua, la metodología que se ha explicado*  en este documento consiste básicamente en utilizar el comportamiento registrado con la serie previa *(producción en el valle Granza) y aplicarlo en sentido inverso a partir de 2006 hacia atrás hasta el año más antiguo posible, de tal forma que se respeta las tasas de variación registradas antes de 2006, pero se consideran más adecuados los nuevos niveles.* 

*Lo ideal sería tener toda la información de la producción, ir hacia atrás y verificar en qué momento se empezó a registrar la nueva producción, cuándo se introdujeron cambios en las técnicas agrícolas y cuándo se empezaron a obtener nuevos subproductos, entre otros. No obstante, esto requiere de mucha información y recursos, y en términos de tiempo puede ser inoportuno o inadecuado para quienes entregan información.* 

#### *Referencias*

*Colman C. Humberto A. (2005) "Empalme de las series del PIB por el lado del gasto". Subsecretaría de Estado de Economía e Integración. Ministerio de Hacienda de Paraguay. Número 4, Octubre 2005.* 

*Correa, V.; A. Escandón; R. Luengo y J. Venegas (2002). "Empalme PIB: series anuales y trimestrales 1986-1995, base 1996. Documento metodológico". Banco Central de Chile, Documento de Trabajo Nº 179.* 

*Díaz V. Javier (2004). "Empalme series de PIB regionales 1960-2001, base 1996". División de Planificación Regional, Ministerio de Planificación y Cooperación de Chile,Diciembre 2004.* 

*Naciones Unidas (1993). Comisión de las Comunidades Europeas, FMI, OCDE, Banco Mundial. "Sistema de Cuentas Nacionales". Bruselas, Luxemburgo, Nueva York, París, Washington D.C.* 

*Stanger V. Michael. "Empalme del PIB y de los componentes del gasto, series anuales y trimestrales 1986-2002, base 2003". Banco Central de Chile, Marzo 2007.*